# **WormWars**

James R. Jacobs

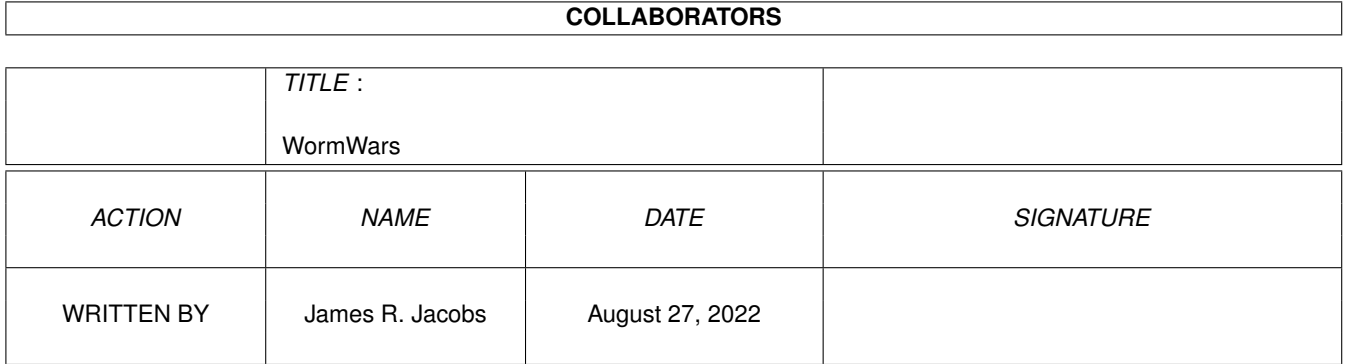

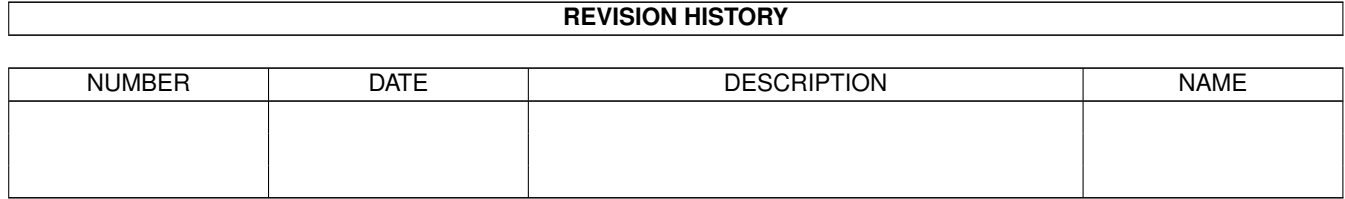

# **Contents**

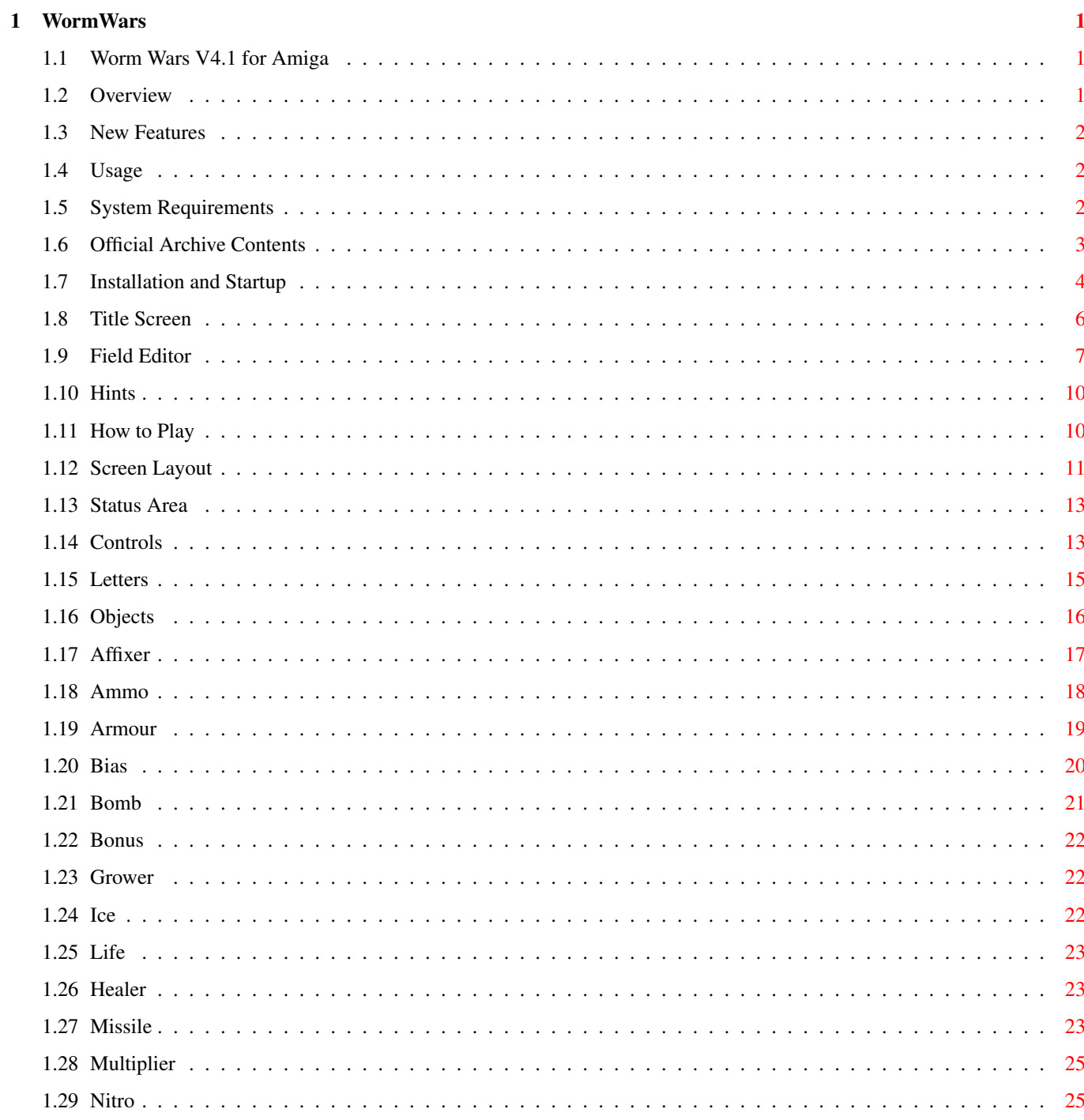

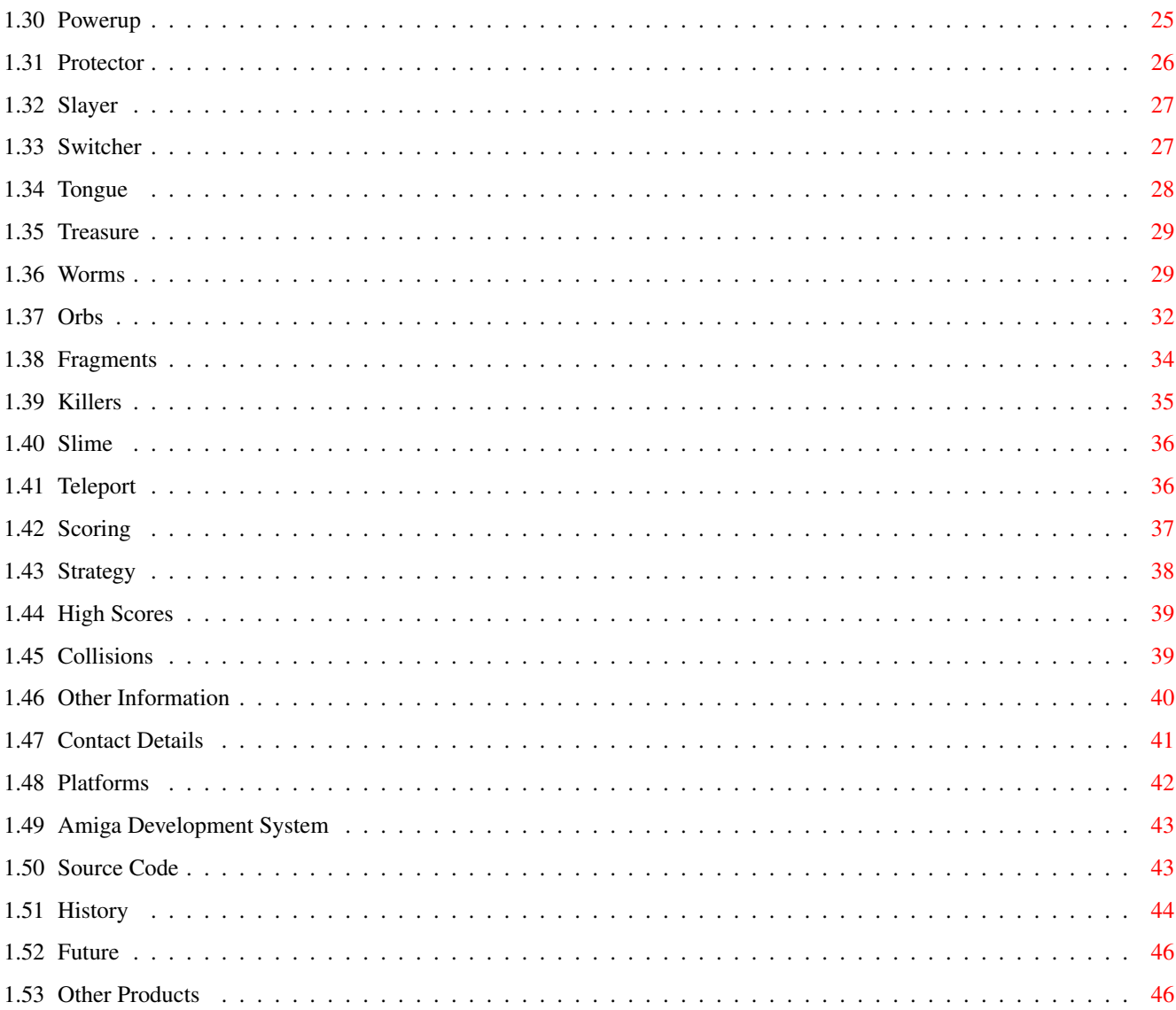

# <span id="page-4-0"></span>**Chapter 1**

# **WormWars**

#### <span id="page-4-1"></span>**1.1 Worm Wars V4.1 for Amiga**

#\*=======================\*# #| W O R M W A R S |# #| for the Amiga |# #| Version 4.1 |# #| Sunday 6 June 1999 |#  $\#$  |  $\qquad$  |  $\#$ #| by James R. Jacobs |# #\*=======================\*# Overview New Features Usage Other Information Title Screen Field Editor How to Play

#### <span id="page-4-2"></span>**1.2 Overview**

Worm Wars is an advanced 'snake' arcade game. It combines the simple playability of the basic concept with 19 interesting object types, 5 species of creature, and other enhancements, for more diverse and strategic gameplay.

One to four worms travel around a rectangular maze leaving a deadly trail behind them, competing and sometimes cooperating with other creatures, collecting letters to advance to the next level.

The integral field editor allows you to load, edit and save user fieldsets, for greater lasting attraction. There is support for playing MED and IFF 8SVX files as music and sound effects respectively.

It is enjoyable either for one player, or for competitive multiplayer games, and demo mode is available. Amiga control can be specified for any worm. Two keyboard players and one joystick player are supported. It is system-friendly, style compliant and multitasking.

It is available for the Amiga and for Windows 95/98/NT, and is portable to other platforms.

#### <span id="page-5-0"></span>**1.3 New Features**

Only major changes are listed.

Port to IBM-PC.

Slime

.

Healers .

Armour and protectors now reflect fragments. Shooting letters is equivalent to collecting them. Colliding fragments annihilate one another. Enhanced About window.

#### <span id="page-5-1"></span>**1.4 Usage**

System Requirements Official Archive Contents Installation and Startup

#### <span id="page-5-2"></span>**1.5 System Requirements**

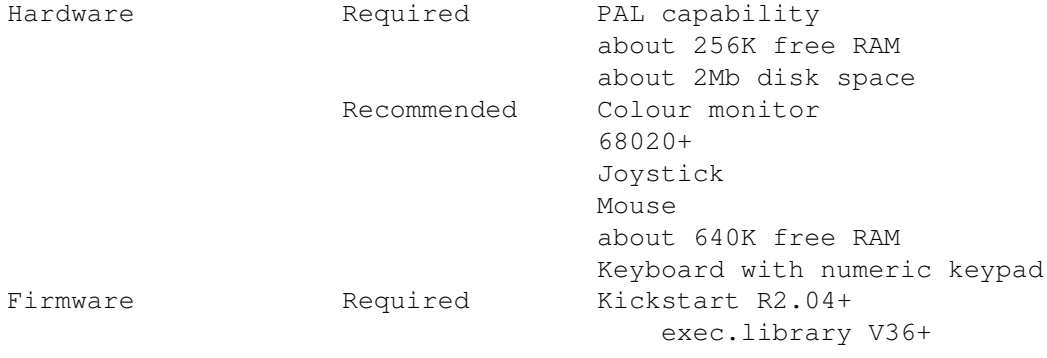

gadtools.library V37+ intuition.library V37+ Software Required Workbench R2.04+ asl.library V37+ Recommended MEDPlayer.library (included) Workbench R2.04+ MultiView SetPatch

# <span id="page-6-0"></span>**1.6 Official Archive Contents**

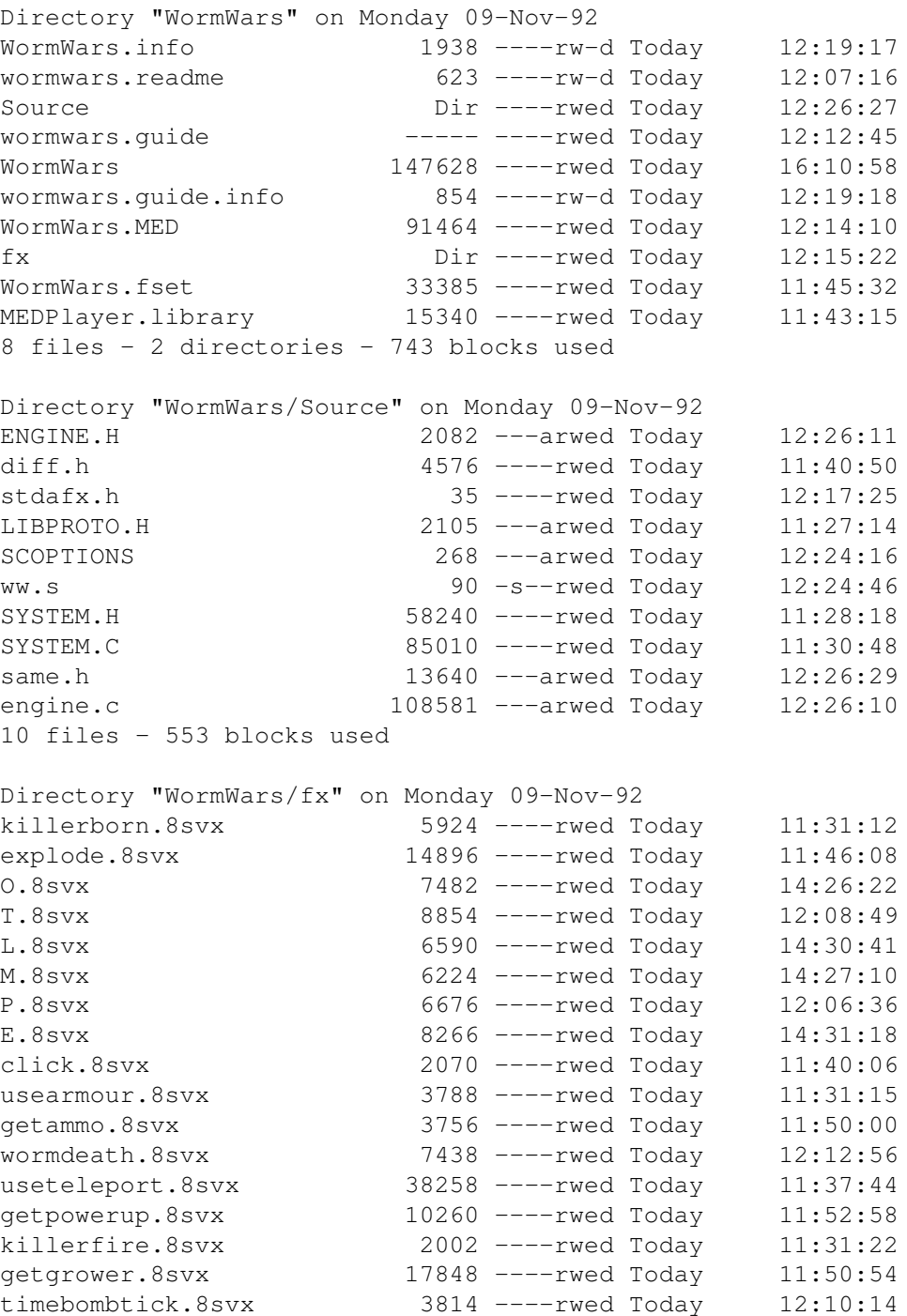

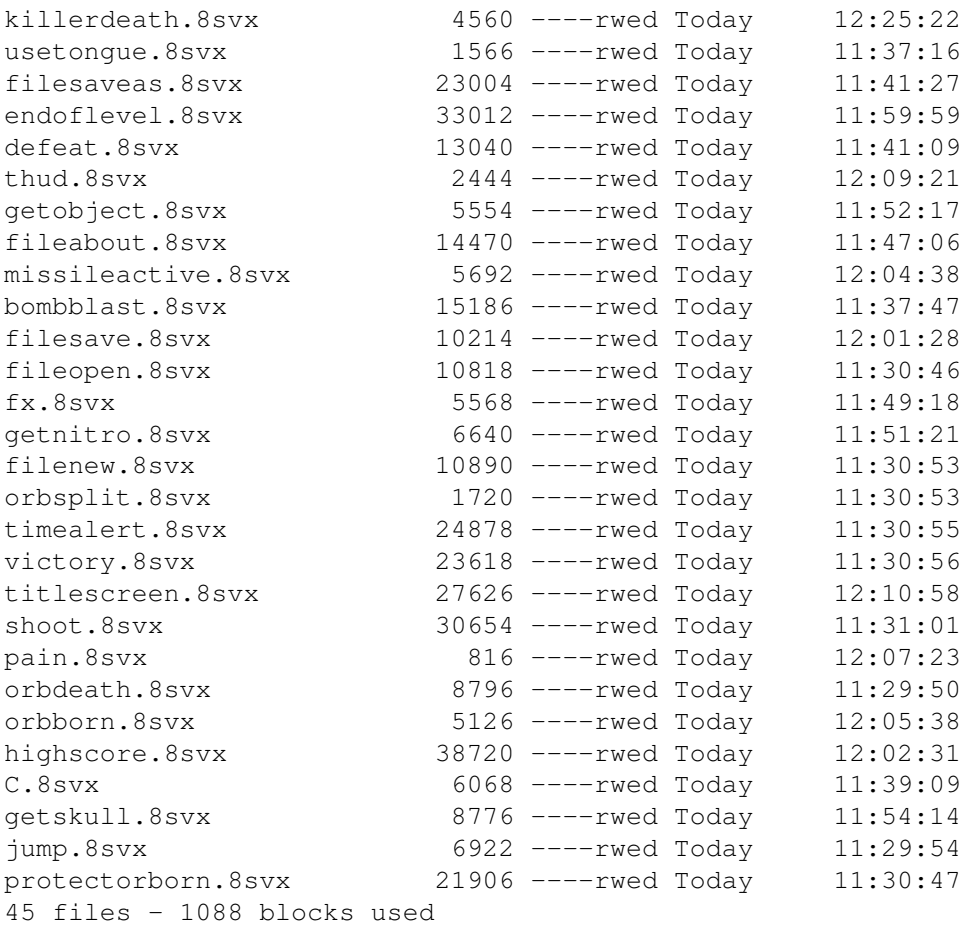

TOTAL: 63 files - 2 directories - 2384 blocks used

#### <span id="page-7-0"></span>**1.7 Installation and Startup**

Installation and Uninstallation

No Installer script is provided or required for Worm Wars.

No installation is required; simply copy the WormWars/ directory and its contents to your preferred installation location. It is suggested you move  $\leftrightarrow$ MEDPlayer.library to LIBS: to enable other programs to use it.

We suggest renaming the appropriate version to WormWars:

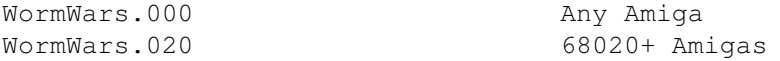

To uninstall, simply delete the WormWars/ directory and its contents.

Startup

The current directory should be set to WormWars/ (ie. the directory containing the executable) before loading the game. This will allow it to load the files it needs: WormWars.MED, the default fieldset (usually WormWars.fset), the samples (in the fx/ subdirectory)

and perhaps MEDPlayer.library).

Path: SYS:Games/WormWars/WormWars

If the joyport cannot be allocated on startup, the blue worm cannot be selected for human control. If the music cannot be loaded and set up at, startup, it is unavailable. If the specified default fieldset cannot be loaded at startup, WormWars.fset is used instead. If it cannot be loaded, a blank, five-level fieldset is used instead, with a treasury floored with silver. If the sound effects cannot be loaded and set up, they are unavailable.

Command Information

WormWars

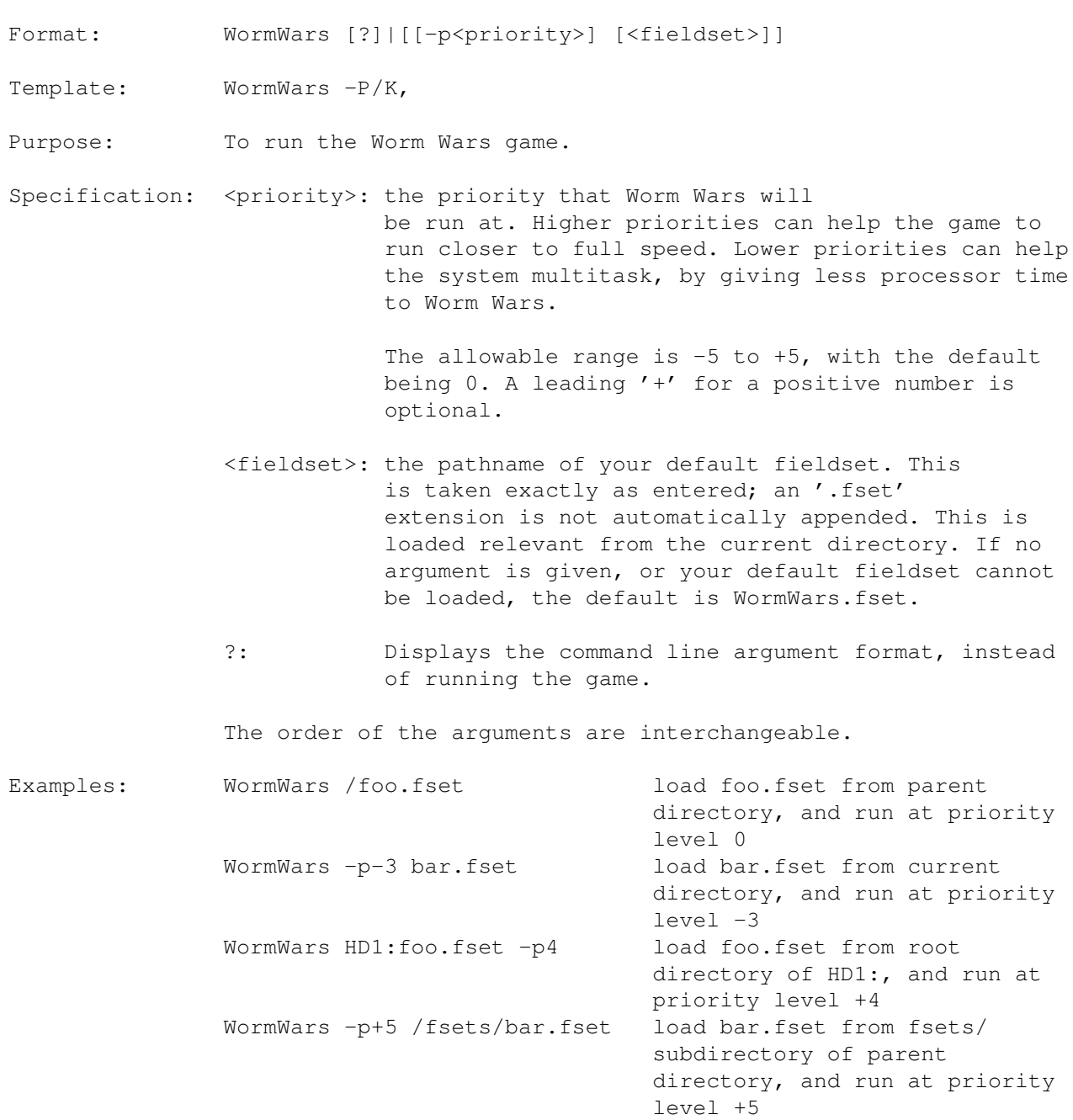

WormWars ? display command format

No Workbench ToolTypes are currently supported.

#### <span id="page-9-0"></span>**1.8 Title Screen**

Keys

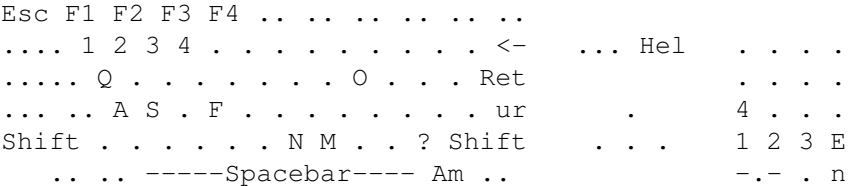

1-4 or F1-F4 cycles the relevant worm

.

controls through 'None', 'Amiga' and 'Human'. If Shift is held as a qualifier, it cycles backwards. Return or Enter begins the game. M toggles the music on or off. F toggles the sound effects on or off.

Menu

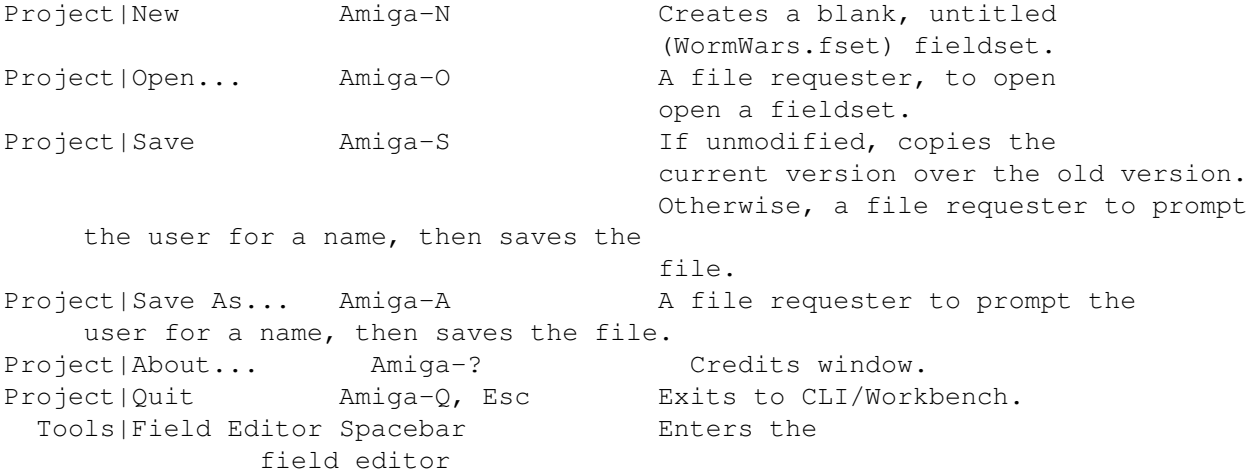

Gadgets

Key Colour Human Controls Letters 1 Green Left Keyboard C and L 2 Red Right Keyboard

```
O and E
                  3 Blue Joystick
                M and T
                  4 Yellow None
                 P and E
                Any combinations of human and Amiga control are acceptable, but at \leftrightarrowleast
one worm must exist.
```
#### <span id="page-10-0"></span>**1.9 Field Editor**

The field editor allows you to load, edit and/or save the  $\leftrightarrow$ playfields which the worms compete on. You can create any pattern you desire, subject to a few minor rules, and therefore the onus is on the creator to ensure that the field is well-designed.

V4.1 is incompatible with older fieldsets.

You are allowed to have up to 30 levels in each fieldset, and must have at least 1. (The 'treasury', that is, level 0, is not considered in the count of levels.)

If the game has a fatal error during entry to or exit from the field editor, the game will save the current fieldset under the filename error.fset before exiting. (This situation should never arise.)

Hints The high score table is loaded and saved as part of the fieldset  $\leftrightarrow$ file: there is a separate high score table for each fieldset. Making any modification to the fieldset will instantly clear all the fieldset's high scores.

If you are have modified your field since you saved it and want to do something which will lose the changes you will be asked to confirm your intent.

Treasuries are normally floored with silver; the File|New command will do this when it clears the fieldset.

Keys

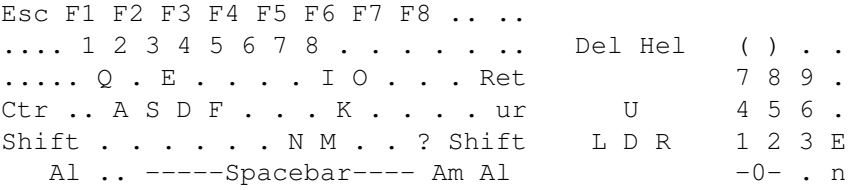

F1 gold

F2 silver F3 empty F4 wood F5 stone F6 teleport '1' F7 teleport '2' F8 start M toggles the music on or off. F toggles the sound effect on or off. Delete and Help change the current level (lower and higher, respectively). When shifted, they change to level 1 or the final level, respectively. Numeric . stamps the current brush at the current cursor location. Numeric 0 toggles 'sticky mode'. The sticky indicator will light up or be extinguished, as appropriate. Sticky mode means that the 'brush' is held down: any single-square keyboard cursor movements will alter squares that the cursor passes over to the current brush. Toggling sticky mode 'on' also does a 'stamp' of the current brush at the current cursor location. F1-F8, when unshifted, change your brush type to the appropriate type, as if the gadget had been clicked. When shifted, the level will be filled (except for start and teleports) with the requested square type, without change to the current brush. Alphanumeric 1-8 change the square under the cursor to the relevant type, without affecting the current brush. The cursor keys or numeric keypad move the cursor around the field. The default movement is one square. (If sticky mode is on, copies of the brush are left behind). Holding Alt moves the cursor in increments of five squares. Holding Shift or Ctrl moves the cursor to the relevant edge of the field. (The cursor is shown as a white square.) Numeric ( and ) cycle the brush and square under the cursor through the available objects , lower and higher, respectively. Menu Project|New Amiga-N Clears the fieldset. Project|Open... Amiga-O, O Loads a fieldset. Project|Save Amiga-S, S Saves current fieldset. Project|Save As... Amiga-A, A Saves with new filename. Project|Quit Amiga-Q, Q, Shift-Esc Exits to CLI/Workbench. Project|About... Amiga-? Credits window. Tools|Title Screen Return/Enter, Spacebar, Esc Returns to title screen .

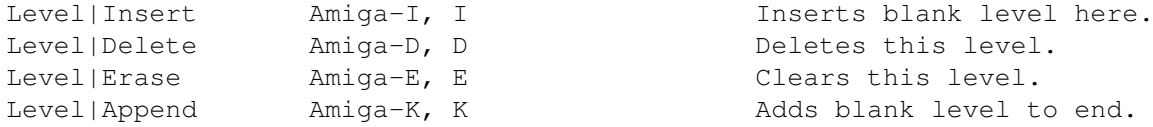

Remember that the menus, and their Amiga-key shortcuts, are unavailable whilst the pointer is over the playfield. The other shortcuts for the menu items will still be available.

#### Joystick control

A joystick plugged into port '2' can be used in the field editor. Directional controls move the cursor in single square increments. Holding the directional controls continue to move the cursor. The firebutton stamps the current brush at the current location. Holding down the firebutton whilst moving the stick, to produce lines of squares, is not yet supported.

You will need to use the keyboard and/or mouse to control other functions of the field editor, such as file operations, changing the brush, etc.

Mouse control

The gadgets to the left of the field will change your current 'brush' to the appropriate type. This brush is assigned to the left mouse button, and the keyboard and joystick. The pointer imagery will be altered to reflect your brush type, for some brush types.

The right mouse button, when over the playfield, will function as 'empty' rather than bringing up the menus.

Clicking on the field will change the current cursor location to the chosen square, and change that square to the current brush (or to 'empty' if the right mouse button is clicked).

Teleports:

Two teleports, '1' and '2', may be defined in the field editor. These

teleports

will teleport to each other

during gameplay. They are completely independent of any teleports that may be created randomly as the game progresses. It is illegal to have only one teleport as it would lead to nowhere. Therefore, whenever the field is saved or you return to the title screen, any lonely teleport is removed.

Start:

The starting location for all worms. This is invisible during gameplay. Usually it is best left where it is, in the centre of the field.

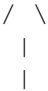

\_

```
Blue
<--- Green START Red --->
               Yellow
                 |
                 |
                \setminus \_ /
```
#### <span id="page-13-0"></span>**1.10 Hints**

One starting location is specified for all worms. It must be a considerable distance from all barriers as worms may emerge from it in any orthagonal direction. Also, try not to make any starting configuration give an unfair advantage. (The easiest way to ensure this is through the use of symmetry.) Remember especially to give plenty of room in the Y-dimension, as the Y-axis is smaller than the X-axis.

Avoid the temptation to make mazes which have their corridors only 1 square wide, unless you realize that it will be very difficult to play. 3-5 squares width is usually more appropriate for less skilled players.

Point-squares (ie. silver and gold) should be used with restraint, and generally only as a reward for difficult maneouvering. The average field should give have only about 5% point-square density. Richer fields can be made for experienced players, but they should be as a reward for skill.

Killers only fire when they are on the edge of the stone or wood, but they move randomly. Therefore, some stone/wood configurations will be more deadly than others. For example, thin lines provide maximum contact between worms and killers, and thick square areas will quickly generate new killers.

Lightly sprinkle your treasury with objects. Use objects very sparingly or not at all in other levels.

It is possible to create fieldsets which favour certain worms. This can be useful if playing against a worse opponent, as it allows you to give them extra objects, etc. by convenient placing.

#### <span id="page-13-1"></span>**1.11 How to Play**

Worm Wars is an arcade game for zero to three human players. Each  $\leftrightarrow$ player

controls a worm . The worms move around a rectangular playfield ,

leaving their tails behind them. Each

worm aims to amass the most possible points , to complete the levels and to survive. Screen Layout Worms Controls Orbs Letters Killers Objects Protectors Scoring Slime Collisions Strategy Fragments High Scores Teleports

## <span id="page-14-0"></span>**1.12 Screen Layout**

The playfield measures 53\*39 squares.

```
The edges of the field are semi-toroidal.
                Worms
                 and
                orbs
                can cross sides.
                Protectors
                 ,
                killers
                 ,
                bullets
                 ,
                missiles
                 ,
```
bombs and fragments respect the field edges. | Worm Wars 4.1  $|1111|$ Text area  $\overline{\phantom{a}}$ Red I  $N$   $\sim$   $\sim$  $\mathbb{R}$ worm  $\mathbf{I}$ status status  $\mathbb{L}$  $\overline{\phantom{a}}$ area  $area$  $\overline{1}$ COMP COMP ################ Playfield ################# Mu Cl Sy LETE LETE  $\mathbf{I}$ Blue Yellow  $\mathbf{L}$ worm WOTH status status  $\mathbb{L}$  $\overline{\phantom{a}}$ area area  $\perp$ !!!: screen depth-arrangement gadget. \*: 'cause of damage' indicator for relevant worm. COMPLETE:  $leters$ indicator for relevant worm. Text area: normally displays elapsed time for current game. Mu-Sy: music (and effects)/clock/ sticky indicators.

#### <span id="page-16-0"></span>**1.13 Status Area**

```
Score
                  Highlighted if you possess any
                multipliers
                .
                Lives
                  Highlighted if >100. Must be <= 200.
                Bias
                  Highlighted if >0. Must be <= 100.
Speed Highlighted if a
                nitro
                 is possessed.
                Ammo
                  Highlighted if >0. Must be <= 100.
                Power
                  Highlighted if >'Single'.
          'Quint.'/'Sept.': quintuple (*5)/septuple (*7) power.
                Armour
                  Highlighted if current mode. Must be <= 100.
                Tongue
                  Highlighted if current mode. Must be <= 100.
```
### <span id="page-16-1"></span>**1.14 Controls**

In-game keyboard controls

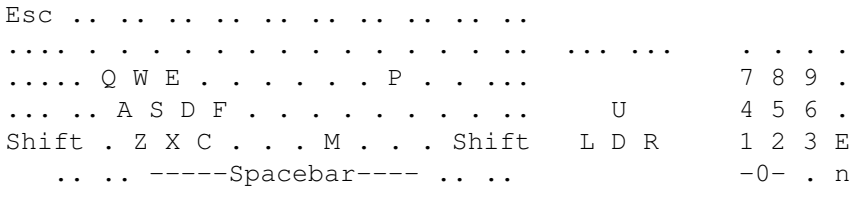

Green worm **Either** Red worm

Esc exits to the title screen. Shift-Esc exits to CLI/Workbench. P pauses until P is pressed again. M toggles the music on and off. F toggles the sound effects on and off.

Worm control principles

Worm control is an acquired skill and is the single most important factor in playing successfully and enjoyably.

A worm has direction and speed. It is unable to ever stop completely, unless frozen by ice , but its speed is adjustable between three (or five but cannot (and would not usually want to) turn 180\textdegree{} in a single  $\leftrightarrow$ move. Normally, it can only move orthagonally (north, south, east, west), but a nitro will enable diagonal movement. The worm can pass through most types of square, though some cause damage. Wood and tail slow the worm down, halving its speed for every square traversed, (to a minimum of 'slow' or 'very slow'). Stone, killers and blocked teleports , however, will block the worm's motion and slow it. Control of the worms is by keypresses; that is, press and release in a normal keystroke motion. There is no reason to hold down any key. Only fresh keystrokes are ever looked at by the program. Also, holding down a key may lock out your input (see below). For joystick control, it is best to nudge the joystick briefly in the direction you want, and let it return to the central upright position. Each move, a worm is able to do any one of five things: change speed (one speed in either direction); fire (in the current direction); change direction; jump; or nothing. The worm will move one square regardless. This means you can: fire in your current direction and move in your current direction, change direction and move in the new direction, change speed and move in your current direction. jump leaping 2-4 (  $1 - 5$ ) squares and then landing, in your current direction. nothing and move in your current direction. Speed changes are accomplished using the same keys as for turning. Pressing the direction you are already travelling increases your speed; pressing against that direction (ie. trying to turn 180\textdegree{} backwards) decreases your speed.

Keyboard [green and red]

If only one human is selected for the keyboard, all three sets of keyboard controls are available for that player, whether it is the green or red worm. When only one human is selected for the keyboard, we suggest using the cursor keypad, as it has the best rollover properties (ie. you can press a key whilst another is already held down). However, the cursor keypad obviously does not support diagonal movement.

Two players may use the keyboard, playing at each end. If there are two humans selected for the keyboard, the cursor keypad cannot be used, due to keyboard hardware limitations. The green worm must use the leftmost controls (QWEASDZXC, spacebar) and the red worm must use the rightmost controls (the numeric keypad).

Note that the leftmost and rightmost controls do not rollover properly, due to keyboard hardware limitations. This means that you must release all keys before pressing another one, or the new keystroke is ignored and so is all further input from that player until all keys are released. The other player's keystrokes are completely unaffected by what you do; you can only cause this problem for yourself.

X and C are both down-right for the green worm. Spacebar is the firebutton for the green worm.

5 and 2 are both down for the red worm. 0 on the numeric keypad is the firebutton for the red worm.

Joystick [blue]

The blue worm can use a joystick plugged into port '2'. If the joystick could not be set up during initialization then human control will be unavailable.

#### <span id="page-18-0"></span>**1.15 Letters**

The main objective of the game is to complete all the levels. The level will be completed and the next loaded as soon as a worm has all eight letters, which together spell the word COMPLETE. All worms will then lose all their letters. The worm which completed the level receives these points:

100 x old level 10 x seconds remaining 1 x tail squares onscreen

Only worms and their protectors go on to the next level; other creatures perish.

Only 2:00 (two minutes) are allocated for each level. After that time has elapsed, all newly created orbs, killers and fragments will be double their usual speed, and the frequencies of orbs and killers will also be doubled, until the level is completed. Orbs, killers and fragments which are already in existence at the time are unaffected.

There will always be one, neither more nor less, letter onscreen at

```
any given time. When a worm collects it, another, which that worm
needs, will appear. In some cases, when the field is very crowded, there
may temporarily not be a letter onscreen. This is a rare and temporary
situation, as several times per second the game will try to find
somewhere to put the new letter.
Collecting a letter is normally worth 100 points, but if it is also your
own
                colour
                 you will instead receive 200 points.
                Orbs
                 receive 100
points for collecting a letter.
Collecting a
                bonus
                 will give you a random letter, unless you
have
                bias
                , in which case it will be one you need.
Each level:
        is slightly faster than the previous one
        is more fiendishly designed, although also containing
                greater treasures (usually more gold/silver, etc.)
                orbs
                 and
                killers
                are more frequent
                orbs
                ,
                killers
                 and {"fragments" link Frag} are faster
```
All worms still alive at the completion of the final level receive an additional 1,000 points.

#### <span id="page-19-0"></span>**1.16 Objects**

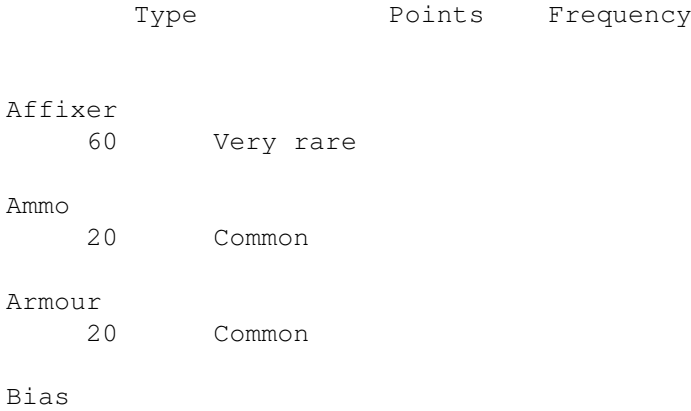

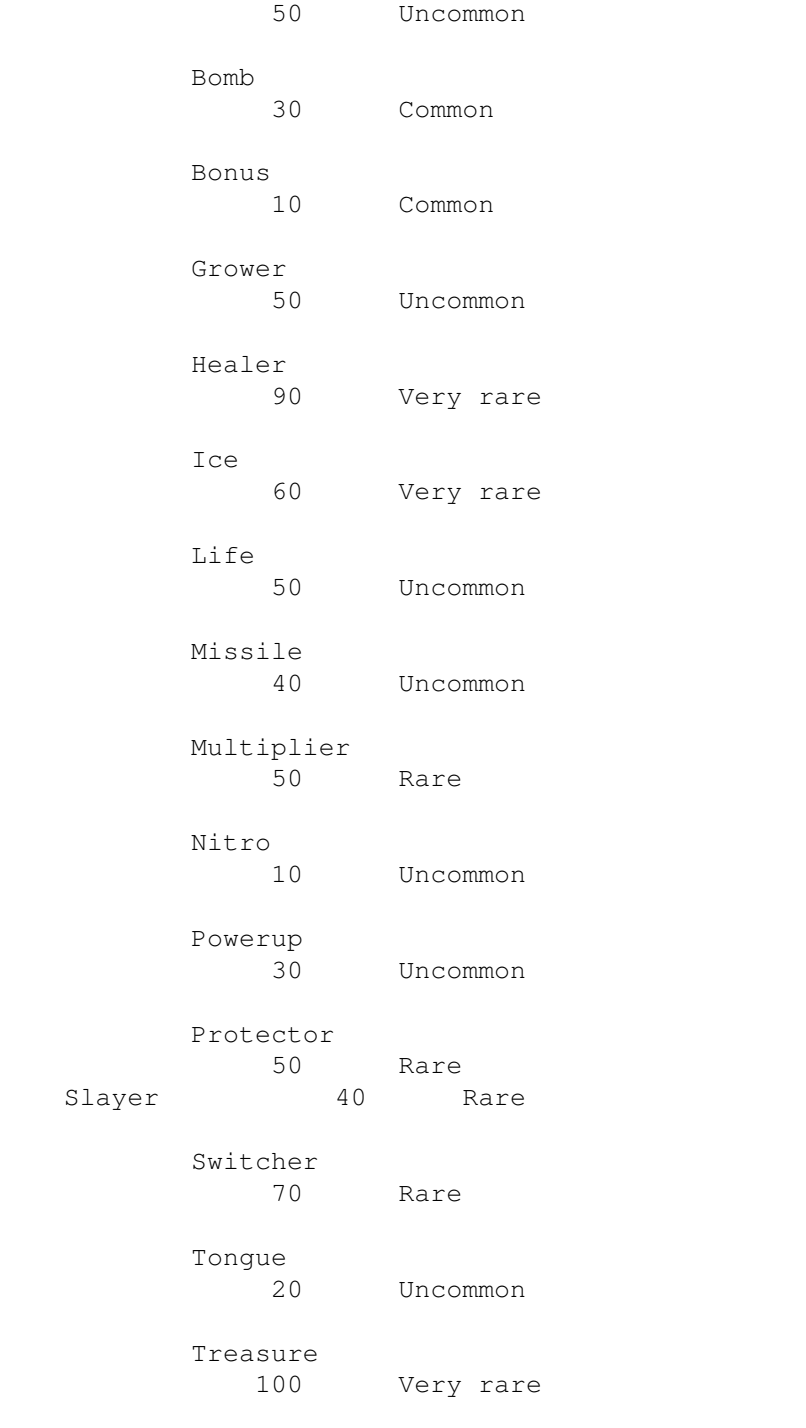

Order of frequencies: Common, uncommon, rare, very rare.

# <span id="page-20-0"></span>**1.17 Affixer**

Worms

This causes your protectors to stop rotating and zigzagging. They are 'fixed' into position at whatever position they were in at the time. This makes them more useful, as you can more easily predict where they will be at any given time in advance.

Orbs

```
This will remove any affixer from any
                worms
                .
```
#### <span id="page-21-0"></span>**1.18 Ammo**

Worms

This will provide 1-6 bullets. Bullets are fired by pressing your appropriate fire control . If a bullet is available, you will fire. This bullet is virtually instantaneous. If you have no bullets, you may jump . The width of your bullet depends on powerups . Normally, it is 1 square wide, but it can be up to 7 squares wide. In reality, up to 7 independent bullets are fired. A bullet which hits a teleport will be teleported and continue on its way. You will get the teleport skill bonus , too. That segment of the bullet will thereafter leave a trail of silver behind it. If you have bias , the trail will be of gold. A bullet which goes through the same teleport twice will be destroyed. This occurs when both teleports are lined up from each other in the direction of firing. In the absence of obstructions, a bullet continues going until it reaches the edge of the field. is bounded by field edges destroys tails tails destroys empty/silver/gold destroys objects is absorbed by skulls if biased, destroys, else is absorbed by wood

is absorbed by stone

is teleported by unblocked teleport

is absorbed by blocked teleport harms and is absorbed by a summoured worm heads is absorbed by armoured worm heads explodes and is absorbed by unarmoured orbs is absorbed by annoured orbs and  $\alpha$ passes through  $f$  friendly protectors is absorbed by enemy protectors passes through the contract of the friendly missiles destroys enemy missiles bonusizes and is absorbed by hillers destroys and is absorbed by fragments is absorbed by and sets off timebombs

When a bullet sets off a timebomb the effect is as if the timebomb had elapsed its countdown and detonated normally (ie. you do not receive points for the blast, and can be harmed by it). So beware.

Orbs

The orb will

explode , unless it is armoured .

Worms

#### <span id="page-22-0"></span>**1.19 Armour**

Armour will protect worms from being hurt by many different causes. For a list of them, click . Armour is only temporary. Its power counts down at a constant rate, and can be extended by the acquisition of more armour. It is a mode . While you are in armour mode your head-image will be different. When your armour is nearly gone your head will flash. Orbs Armour will protect orbs from being killed by many different causes. For a list of them, click . Armour is only temporary. Its power counts down at a constant rate, and can be extended by the acquisition of more armour. It is a mode .

While it is in armour mode the orb will be red.

#### <span id="page-23-0"></span>**1.20 Bias**

```
{b}Worms
Provides these benefits:
                missiles
                 will not chase you.
                tongued
                orbs
                 leave gold in your tail instead of silver.
        when you get
                bonuses
                , the
                letter
                 will be one you need.
        you can
                shoot
                 through wood.
        whenever you
                shoot
                 you will also launch a
                missile
                ,
                unless you already have an active
                missile
                .
        whenever one of your
                bullets
                 goes through a
                teleport
                 it will
                thereafter leave a trail of gold instead of silver.
        vampirism: whenever you cause a
                worm
                 to take damage,
                you gain as many lives as they lost. Whenever you kill
                an
                orb
                 or
                killer
                , you gain
                a life.
```
Bias counts down at a constant rate. It can be extended by the acquisition of more bias. You can use bias in conjunction with one of the '

modes  $\mathcal{L}_{\mathcal{L}}$ 

Orbs

This will remove all bias from all worms.

#### <span id="page-24-0"></span>**1.21 Bomb**

As soon as you go over one of these the bomb will go off, clearing  $\leftarrow$ the area around you. The blast radius is random, but is always constrained by the field edges.

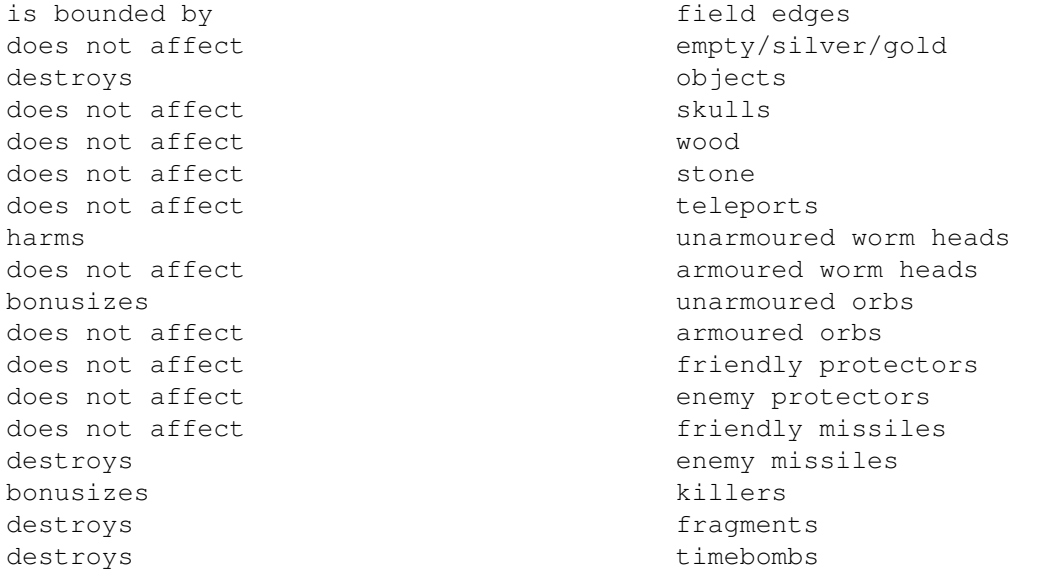

A bomb may at any time randomly change to a timebomb, which ticks from 9 down to 0 before detonating. During ticking, it can be pushed around by worm heads. If pushed into a teleport or off the field edges, 100 points are given and the timebomb is destroyed without detonation. If pushed against things, or shot, or hit by a fragment, or an orb, it will detonate immediately. If this was from pushing against things, or the timebomb was shot by a

worm bullet

, the worm responsible gets the points from the blast. If an orb set the timebomb off, it gets the points. In any other case, no points are given from the blast. There can be up to four timebombs onscreen simultaneously.

If a timebomb is pushed over a skull , the skull is destroyed and points are given to the pusher, but none of dead worm's attributes are acquired.

#### <span id="page-25-0"></span>**1.22 Bonus**

Worms

```
You will be given a random
                letter
                . It may be one you already have,
unless you have
                bias
                 . You do not receive
                skill points
                for
                letter
                 collection, only your points for collecting
this
                object
                 .
```
Orbs

Just points.

## <span id="page-25-1"></span>**1.23 Grower**

Worms

This will cause all gold and silver onscreen to 'grow', expanding into their neighbouring squares if those neighbouring squares are empty. Note that gold can and will grow over adjacent silver.

Orbs

All wood onscreen will 'grow', expanding into their neighbouring squares if those neighbouring squares are empty.

#### <span id="page-25-2"></span>**1.24 Ice**

Worms

Ice will freeze all orbs , killers and enemy worms for a short period of time. There is no defence against ice. Additional ice will be added onto your amount remaining. Bias and modes

of frozen worms and orbs do not count down. Orbs and killers are not created, and do not move or fire, during ice. Timebombs are not created, and do not count down, during ice. Objects are still generated as normal. Time still countinues to tick down as normal. Orbs The orb will split, as if it had collected a

#### life .

#### <span id="page-26-0"></span>**1.25 Life**

#### Worms

1-6 extra lives.

Orbs

```
The orb will split into up to four orbs, depending on the number of orbs
already in play.
```
Each orb will be an exact clone of the original in all attributes, except starting direction but including score. Once born, they are completely separate, of course.

#### <span id="page-26-1"></span>**1.26 Healer**

Worms

If you have less than your starting lives (100), boosts you back to 100. If you have 100 or more, boosts you to 200.

Orbs

The orb will split, as if it had collected a life

#### <span id="page-26-2"></span>**1.27 Missile**

Worms

.

Missiles are automatically guided. They hunt the following things:

worms preferred enemy missiles preferred orbs killers The missile hunts whatever is nearest, and recalculates its target every move. An orb or killers must be twice as close as the nearest 'preferred'  $\leftrightarrow$ target (worm or enemy missiles) for the missile to hunt it. Missiles will not cross field edges. They move at 'fast' speed. Although they will hunt armoured worms and armoured orbs, they cannot harm them and will be themselves destroyed on impact. Although friendly missiles never chase you, you will destroy them by getting in their way, and will be yourself harmed if unarmoured , so beware. Only one missile can be active for each worm at any given time. destroys tail destroys silver and gold is absorbed by skulls destroys objects destroys wood is absorbed by stone is teleported by unblocked teleports is absorbed by blocked teleports harms and is absorbed by the unarmoured worm heads is absorbed by annunced worm heads destroys and is absorbed by **unarmoured** orbs is absorbed by  $\qquad \qquad \text{around orbs}$ passes through the contractors of the passes through the contractors of the passes of the contractors of the contractors of the contractors of the contractors of the contractors of the contractors of the contractors of the is absorbed by enemy protectors bonusizes and is absorbed by (enemy) missiles bonusizes and is absorbed by hillers destroys and is absorbed by fragments is absorbed by and sets off timebombs If you collect a missile: while you already have an active missile; or there are no other worms, missiles, orbs or killers alive then you will receive only points; no missile will be generated. Orbs All missiles currently active will be destroyed.

#### <span id="page-28-0"></span>**1.28 Multiplier**

Each time you get a multiplier, your scoring will be doubled. If you get more than one, it is doubled again each time. You can collect up to three (3) multipliers.

Your object points for actually getting the multiplier are affected by the new multiplier itself.

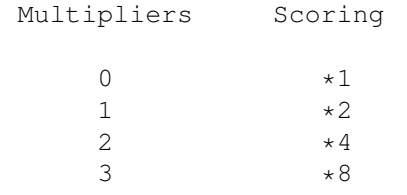

Worms

Multipliers last until the worm takes damage from a non-tail cause. Each time the worm takes damage from such a cause, one level of multiplier is lost (ie. scoring is halved).

Orbs

Orbs never lose their multipliers.

#### <span id="page-28-1"></span>**1.29 Nitro**

Worms

A nitro will enable you to obtain five (5)

speeds

instead of the usual three.

The new speeds are 'very slow' and 'very fast', at quarter and quadruple normal speeds respectively. These are used in the same manner as normal speed changes.

Also, you will be able to move diagonally.

Once obtained, a nitro is kept until the end of the game, and its mere possession is enough to grant the abilities.

Orbs

Doubles the orb's speed, to a maximum of 'very fast'.

#### <span id="page-28-2"></span>**1.30 Powerup**

Worms

This is power for your bullets . Each bullet you fire becomes wider, requiring less aiming accuracy and causing more general devastation.

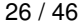

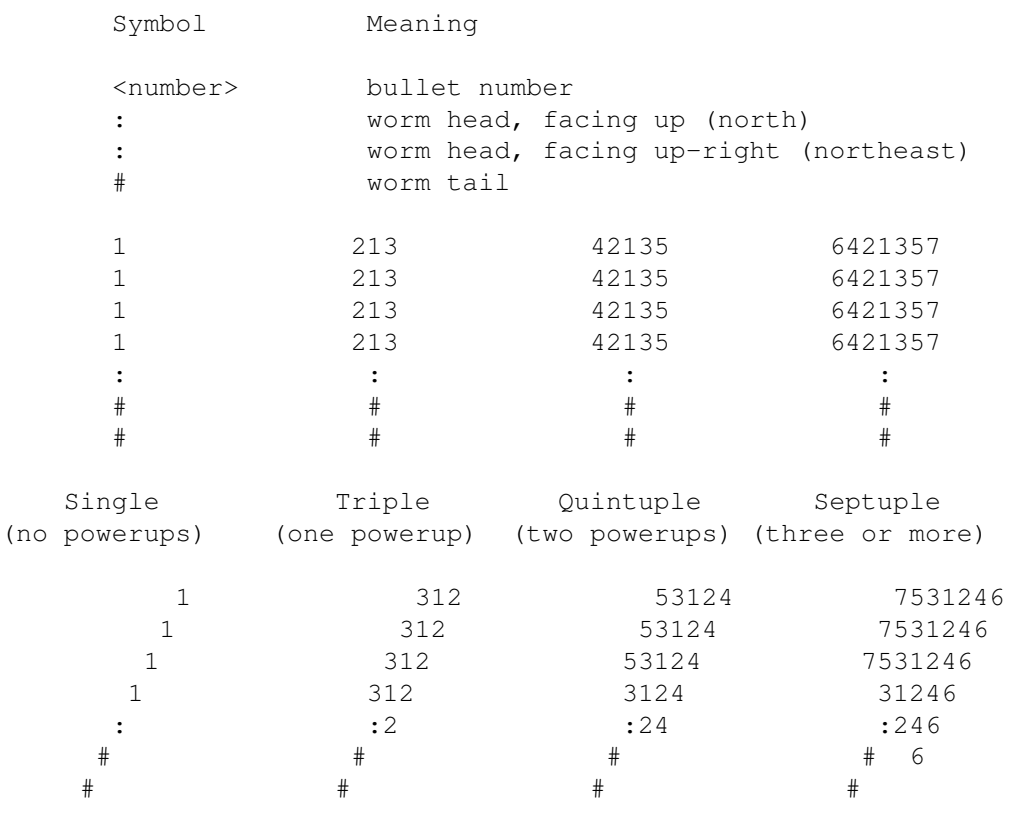

Orbs

Doubles the orb's speed, to a maximum of 'very fast'.

### <span id="page-29-0"></span>**1.31 Protector**

Worms

Acquisition of this item will give you a companion who stays near you, collecting objects for you exactly as if you had moved over them yourself, and defending you from some forms of damage. You can have up to three protectors. The first two orbit around your head. The third will be a 'nose', suspended three squares in front of your head, which zigzags. The rate of orbiting/zigzagging is the same as the worm's speed; that is, they move when the head moves. An affixer will stop the protectors from rotating and zigzagging. is bounded by tield edges

is invisible over friendly tail is invisible over enemy tail if protector-worm destroys enemy tail if protector-worm destroys and earns points for empty, silver and gold destroys, earns points for skulls and earns attributes for is invisible over wood is invisible over stone is invisible over the state of the state of the state of the state of the state of the state of the state of the state of the state of the state of the state of the state of the state of the state of the state of the state harms unarmoured worm heads is invisible over and the set of the set of the armoured worm heads destroys orbs orbs destroys and is absorbed by enemy protectors passes freely through the set of the friendly missiles destroys enemy missiles bonusizes killers reflects fragments is invisible over timebombs

```
is tongued
is untongued
```
Orbs

This will slay all protectors.

#### <span id="page-30-0"></span>**1.32 Slayer**

Worms

Slayers are used instantly. They will destroy all killers and slime , and cause damage to all unarmoured enemy worms. All

orbs will explode simultaneously; use it with care.

Orbs

The orb will

explode , if unarmoured .

## <span id="page-30-1"></span>**1.33 Switcher**

Worms

All tail onscreen is instantly changed to your own colour. The main benefit of this is that you take much less damage over your tail than over an enemy tail, and also that you will receive more points at the end of the level.

Orbs

All tail onscreen is instantly changed to wood.

#### <span id="page-31-0"></span>**1.34 Tongue**

Worms

Tongue allows you to go through wood and worms (heads or tails) without

taking damage.

You can kill other

worms

by 'crossing heads' (ie.

both heads are in the same square). If the other worm lacks tongue, it will take damage and you will receive 100 (hurting worm) + 100 (crossing heads) = 200 points. If the other worm does have tongue, neither will take damage and each will receive 100 points (crossing heads).

Tongue functions differently in one-worm and in multi-worm games. In both, tongue will allow you to survive collisions with worms and wood. In one-worm games, you will leave behind tail, as normal. In multi-worm games, you will turn any tail you pass over into silver or gold, and receive points for it, as shown below.

In a multi-worm game, whenever the worm goes over a tail square it receives:

> 5 points if it eats friendly tail. Tail turns to silver. 10 points if it eats enemy tail. Tail turns to gold.

Your

protectors will not eat any tails while you are in tongue mode, to help you maximise your score.

Tongue is only temporary. Its power counts down at a constant rate, but can be extended by the acquisition of more tongue. It is a mode

.

While you are in tongue mode your head-image show your tongue poking out. When your tongue is nearly gone your head will flash. Orbs This will allow the orb to pass through and change wood and tails instead of bouncing off them. Whenever the worm goes over a tail square it receives: 5 points if it eats unbiased tail. Tail turns to silver. 10 points if it eats biased tail. Tail turns to gold. Note that the biased worm in question must still be alive at the time, or the tail is regarded as unbiased . Tongue is only temporary. Its power counts down at a constant rate, but can be extended by the acquisition of more tongue. It is a mode . While it is in tongue mode the orb will be blue.

#### <span id="page-32-0"></span>**1.35 Treasure**

Worms

The worms will enter the treasury for a limited amount of time. At the conclusion, the next level is reached. The full time bonus (2:00, which is 1200 points) is given at the end of the treasury.

Orbs

The orb will split, as though it had collected a life .

#### <span id="page-32-1"></span>**1.36 Worms**

Worms can be controlled by humans or the Amiga. For information on how to control them, click

.

and

Amiga-controlled worms increase in skill with every level. A worm consists of a head, one square in size, and a tail, which is formed in the wake of the head's passing. As the worm moves, the tail stretches out behind its head. Armour and tongue are mutually exclusive 'modes'. You can only have one in use (and therefore counting down in strength) at a time, and it will be whatever was most recently collected. The head's appearance indicates whether it is in a 'mode', and also the direction it is currently travelling. It will flash when the current mode is at low strength. When the strength reaches zero, the other mode is automatically engaged, if above zero. Worms begin with 100 lives. Lives are lost every time the worm takes damage, which can be by various calamities. Life will increase your lives by 1-6, and healer will boost them up to 100 or 200. Whenever you are taking damage your head will change to a skull temporarily. This is a visual change only. When 0 lives is reached, the worm is dead and the skull is permanent. Every 1,000 points you will be awarded an extra life. Any orb , worm or protector which hits the skull of a dead worm will receive 100 points. If a worm or protector hits it, you will also get everything the worm had at the time of death ( multiplier , bias , power , ammo , armour , tongue , nitro

affixer ), in addition to what you yourself already had. The skull will absorb any bullets , missiles or fragments which collide with it. It is immune to bombblasts . Collision with any part of a worm by the head results in damage, unless a tongue is in use. In that case, points are received and silver or gold is created. Worms can move in the four cardinal orthagonal directions and at three speeds; getting a nitro adds diagonal movement and two more speeds. Each time an enemy worm takes damage, the causer of it gets 100 points, whether worm or orb. If you are the last worm remaining (in a multiworm game) you will get a survival bonus of 500 points. The other worms, of course, will be reincarnated at the start of the next level, which means this bonus can be earned several times (up to once per level). A worm with no ammo can jump instead. If the destination is stone, a killer or a blocked teleport you will not jump. The distance varies according to your speed, and is shown below. Name Speed Jump distance \* Very Slow quarter speed 1 . Slow half speed 2 . Normal normal 3 . Fast 1 double speed 4 \* Very Fast quadruple speed 5 \* The speeds 'very slow' and 'very fast' are only available to worms with nitros

.

If you press a direction you are already going in, you will double your speed. You can also slow down by pressing against your direction.

At the start of each level, each worm's speed is set to 'slow'.

All worms can be hurt by the following methods:

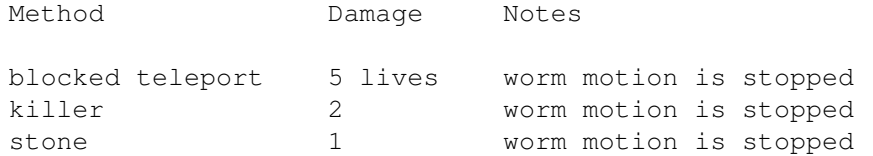

(For the above causes, every move in which the worm takes damage from that cause, its speed is halved (to a minimum of 'slow' or 'very slow', as appropriate). The worm is unable to actually enter the square.)

> Unarmoured worms can also die by the following methods:

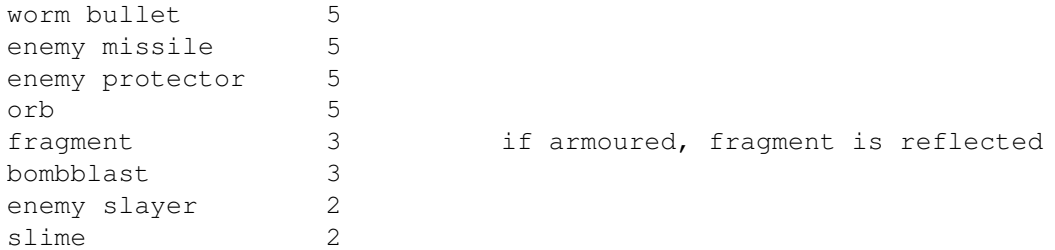

Untongued worms can also die by the following methods: worm head 5 worm tail 1 worm is slowed wood 1 worm is slowed

#### <span id="page-35-0"></span>**1.37 Orbs**

Orbs are controlled by the Amiga. They bounce whenever they hit a tail, stone, wood or killer , so their motion can be predicted by the skilled player. There can be up to seven (7) orbs at a time. Normally, they are yellow, although their colour can change according to their 'mode'. They can make use of some

objects similarly to a  $W \cap Y$ . Other objects are different when used by an orb.

Armour and tongue are mutually exclusive 'modes'. An orb can only have one in use (and therefore counting down in strength) At a time, and it will be whatever was most recently collected. The orb's colour indicates the 'mode' the orb is in: Colour Mode Yellow None Blue Tongue Red **Armour** When the strength reaches zero, the other mode is automatically engaged, if above zero. Orbs have their own scores. They rack up points similarly to how a worm would. Their points are yielded to those that kill them (which is the reason they have their own scores). Note that although normally the orb will bounce off tail, in some situations they will attempt to enter the tail square. In such cases (only when untongued , of course) they are killed, with points going to the worm whose  $\leftrightarrow$ tail it is, and they turn into bonuses . An orb with tongue passes through and destroys slime . An orb with armour bounces off slime. An orb with neither dies. All orbs can be slain in these ways: Notes Cause \* Any worm gets a slayer. All orbs explode . # Becoming trapped (unable to move). # Collision with an armoured orb. (Both orbs explode . # Collision with worm tail . . Collision with an

armoured worm. . Collision with a protector . Unarmoured orbs can also be slain in these ways: \* Worm bullets . \* Fragments . \* The orb collects ammo or slayer. # Bombblasts . # Missiles . # Collision with an unarmoured orb. . Collision with an unarmoured worm. . Collision with slime when unarmoured and untongued. Symbol Explanation \*: The orb explodes . #: A bonus is left at the site of death.

## <span id="page-37-0"></span>**1.38 Fragments**

Fragments are generated by: orb explosions. Eight (8) fragments will be generated by each explosion, one for each direction.

killers

firing. One (1) fragment will be generated per shot. Fragments travel at a uniform speed until they are absorbed or reach the field edges, by which they are bounded. is bounded by the set of the set of the set of the set of the set of the set of the set of the set of the set o destroys tails that the control of the control of the control of the control of the control of the control of the control of the control of the control of the control of the control of the control of the control of the con destroys silver and gold destroys **b** and the control objects objects is absorbed by wood is absorbed by stone is absorbed by blocked teleports is teleported by unblocked teleports harms and is absorbed by the unarmoured worm heads is reflected by annoured worm heads explodes and is absorbed by unarmoured orbs is absorbed by armoured orbs is reflected by protectors destroys and is absorbed by missiles bonusizes killers destroys and is absorbed by fragments sets off and is absorbed by timebombs

#### <span id="page-38-0"></span>**1.39 Killers**

Killers walk along the top of stone, wood, tails and slime, firing

fragments randomly when they are at an edge. An 'edge' is for our purposes defined as where the killer is next to somewhere it can't go (ie. non-stone/wood/tail/slime). Killers prefer to be at an edge and tend to move towards and stay at one. When not at an edge, they cannot fire. Up to eight (8) killers can exist simultaneously. Each killer can only Have one fragment onscreen at a time.

Killers can be slain in these ways:

Worm bullet

Fragment Slayer

Orb bouncing off it

Bombblast

Missile Dead killers always turn into bonuses . This is the only way to

destroy stone.

#### <span id="page-39-0"></span>**1.40 Slime**

Slime may be randomly created at during play. This slime can 'grow' into some adjacent squares over time. It never moves, only grows.

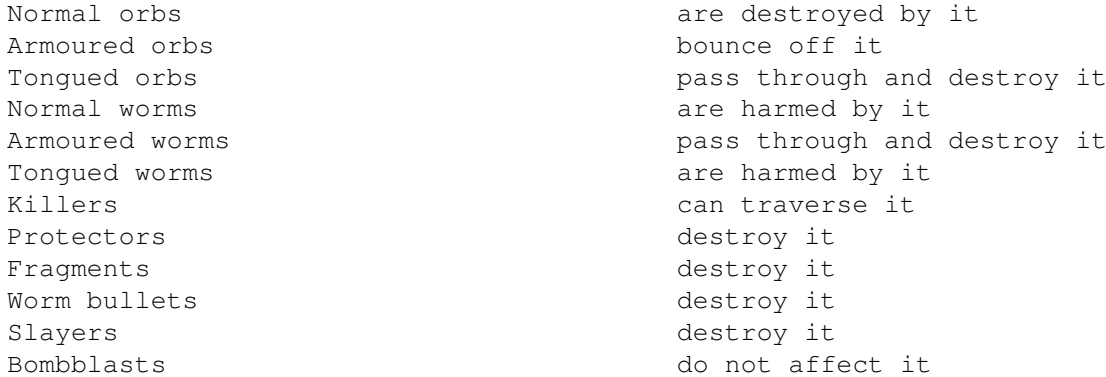

#### <span id="page-39-1"></span>**1.41 Teleport**

These always come in pairs. Going through one will teleport you to  $\leftrightarrow$ the other, and bestow points also.

The following are teleported:

worms

orbs

worm bullets

fragments

missiles If a teleport is blocked (there is stone or a killer next to its partner on the side where you would emerge) then the teleport cannot be used and is dangerous. You will slow down from hitting it much as you would from hitting stone or a killer . It is obviously possible for a teleport to be blocked to some approaches and unblocked to others.

Protectors are invisible over teleports, but you will still get points for them being there, as if they had teleported.

Two teleports may be defined in the field editor

; another two may appear randomly during play. These two sets are completely independent of one another.

#### <span id="page-40-0"></span>**1.42 Scoring**

Object points Square points

+1 Empty +10 Silver +40 Teleport +50 Gold +100 Skull

#### Skill points

Worms and orbs

+5 For each square you turn to silver. +10 For each square you turn to gold.

#### All

+50 Kill a killer. +100 Hurt an enemy worm, without hurting yourself. +<orb's score> Kill an orb.

Orbs{ub}

+100 Collect a letter.

Worms{ub}

+1 For each square of your colour onscreen when you complete a level. +10 For each second remaining when you complete a level. +50 You hurt a worm's head, orb or killer by shooting. +100 Cross heads . +100 Push a timebomb off field edges or into teleport. +500 You are the last surviving worm. +100 \* <old level> You complete a level. +1,000 Still alive at end of final level.

Worms and protectors

+100 Collect a letter of the worm's own colour. +200 Collect a letter of another colour.

You can be awarded several skill bonuses in conjunction for a single action. For example, shooting an unarmoured worm gives 100 (hurt an enemy worm) + 50 (hurt a worm's head by shooting) = 150 points; and completing the final level is worth 100 x <old level> (complete a level) + 1,000 (still alive at end of final level).

#### <span id="page-41-0"></span>**1.43 Strategy**

Killers prefer to be near free space (empty, gold or silver), so that they can shoot.

Faster speeds are useful for:

racing another creature for a letter or object; hunting another creature when you have tongue or armour; evading missiles and fragments; laying tails to trap other creatures; creating gold/silver with tongue; amassing more square-points by moving; amassing more square-points at level completion; making large jumps; causing protectors to rotate faster.

Slower speeds are useful for:

making small jumps; waiting in a certain region of the screen; not filling the playfield; easier control.

You will get more points by shooting something than killing it by other methods, and more from collecting real letters than getting bonuses.

Remember that bullets, bombs, missiles and fragments will not wrap around playfield edges. If you do, they cannot follow.

Certain objects work well together. Eg.:

bullets, powerups and bias; multipliers and armour; tongue and grower; treasure and ice; protectors and affixer.

- To avoid a missile, get a worm, orb, enemy missile or killer, or a solid barrier  $\leftrightarrow$ such as stone, between you and it.
- Going quickly between teleports yields many points. It is less damaging when done  $\leftrightarrow$ using tongue.
- 'Crossing heads' while you have tongue is a good cooperative maneuver for multi-  $\leftrightarrow$ human games. If both are at the same speed and direction the points will rack  $\leftrightarrow$ up constantly, until someone's tongue runs out.
- The only way to destroy stone is to kill a killer which is on it, but in many  $\leftrightarrow$ cases you can simply jump over such obstacles.
- When you shoot an orb, it will explode, so it is better to be some distance away  $\leftrightarrow$ when doing so.
- Shooting an orb (which will explode) or timebomb (which will detonate) can be a  $\leftrightarrow$ useful way of harming, or putting pressure on, an enemy creature which is at  $\leftrightarrow$ the opposite end of the field. However, note that you can be harmed by this. If  $\leftrightarrow$ you have at leas
- triple shot, you can safely shoot an orb if you are not directly lined up with it  $\leftrightarrow$ (and you do not move into the path of the fragments). For shooting timebombs,  $\leftrightarrow$ it is best to be as far away from it as possible.

The best way to handle slime is to encapsulate it with your tail, so it cannot spread.

#### <span id="page-42-0"></span>**1.44 High Scores**

Each fieldset can have up to five (5) high scores. If you quit out of a game, no worms will be able to put up a new high score, as the game was aaborted The high scores are not always truly comparable, as it is easier to play if you are the only worm than it is if you are playing against three others.

High scores are part of the .fset file. To save them, save the fieldset. Any changes to the fieldset will automatically clear the high scores.

Note that if your worm has been resurrected, its old score is forgotten and cannot get on the high score table. The newest score is eligible.

The Amiga worms have names which honour the four original Amiga designers. Even on the IBM-PC version. :-D

#### <span id="page-42-1"></span>**1.45 Collisions**

 $\alpha$ un ld ar ar si fi mo mo lv te el ur ur er ob le de ed ed em je st po sk sl dg ta ta pt ct wo on rt ul im es il il y s od e s ls e NW AW TW NO AO TO FP EP FM EM KI FR TB

worm bllt Ab De De De De 1. Ab Te Ab De !! Ab !! 2. Ab 2. Pa Ab Pa De 3. !! 7. bombblast Ab De De .. De .. .. .. .. De .. De 4. .. 4. .. .. .. De .. 4. De Norm Worm .. !! !! ++ ++ !! Bl Te ++ !! !! !! Ab !! Ab !! -- Ab !! !! Bl !! Pu Armd Worm .. !! !! ++ ++ !! Bl Te ++ De !! !! Ab De De De -- .. De De Bl De Pu Tngd Worm .. 9. 9. ++ ++ De Bl Te ++ !! De De .. !! Ab !! -- Ab !! !! Bl !! Pu Norm Orb .. Bl Bl ++ ++ Bl Bl Te ++ Ab !! Ab !! 3. Ab 3. -- Ab -- 3. 5. 2. Ba Armd Orb .. Bl Bl ++ ++ Bl Bl Te ++ Bo De Ab De De !! De -- Ab -- De 5. De Ba Tngd Orb .. 6. 6. ++ ++ De Bl Te ++ De !! Ab !! 3. Ab 3. -- Ab -- 3. 5. 2. Ba Frnd Prot In In In ++ ++ In In In ++ De -- -- -- -- -- -- -- -!! Pa De 4. De In Enmy Prot In 8. 8. ++ ++ In In In ++ De De In De De De De !! -- De Pa -- -- In Frnd Msle -- De De De De De Ab Te Ab Ab !! Ab !! 3. Ab 3. Pa Ab -- 3. !! !! 7.

Enmy Msle -- De De De De De Ab Te Ab Ab !! Ab !! 3. Ab 3. Ab Pa 3. -- !! !! 7. KIller -- .. .. -- -- .. .. -- -- .. -- -- -- -- -- -- -- -- -- -- 3. 3. -- FRagment Ab De De De De Ab Ab Te Ab De !! Ab !! 2. Ab 2. Ab -- !! !! 3. !! 7. TimeBomb Ab Ba Ba ++ ++ Ba Ba Ab ++ .. Ba Ba Ba Ba Ba Ba Ba Ba Ba Ba Ba Ba ++ -- should never happen to .. is not harmed by ++ destroys and earns points from !! destroys/harms and is absorbed/harmed by Ab is absorbed/harmed by Ba timebomb detonates.

Bl is blocked & slowed by or bounces off from De destroys/harms In is invisible over Pa passes through Pu pushes Te if (unblocked) is teleported by else Bl. 1. if (worm[firer].bias > 0) De else Ab. 2. !!. And explodes. 3. !!. And turns to bonus. 4. De. Creature turns to bonus. 5. Killer turns to bonus. Orb Bl. 6. if (worm[tail-owner].lives > 0 && worm[tail-owner].bias > 0) turn to gold else turn to silver. 7. Ab. Timebomb detonates. 8. if (worm[enemy-protector].mode == TONGUE) In else De. 9. if (multi-worm game) if (worm-head != tail-owner) turn to gold else turn to silver. else ..

To use this table: <row or 'collider'> <event> <column or 'collidee'>. For example, to check what happens when a tongued orb collides with (moves onto) a fragment, read the 'Tongued Orb' row and the 'FR' (FRagment) column. You will see '2.', which means '!!. And explodes'. That is to say, 'destroys and is absorbed by, and explodes'. Therefore, 'The tongued orb destroys and is absorbed by the fragment, and explodes'.

#### <span id="page-43-0"></span>**1.46 Other Information**

Contact Details Platforms Development System Source Code History Future

Other Products

#### <span id="page-44-0"></span>**1.47 Contact Details**

#### Registration

You are strongly encouraged to register your copy of Worm Wars for \$AUS20 or \$US20. This will enable continuing development of the software, and provide you with free online technical support, additional developer support documentation, regular previews and updates, extra fieldsets and sound effects, special enhanced versions and special offers on other Amigan/Enable Software products. Cheques and money orders should be made payable to James Jacobs. You may also register through the Enable Software website.

This Amiga version of Worm Wars is freeware. There are no limits on usage, distribution or modification, except that you are not allowed to modify and/or distribute it for commercial purposes without consent. You are allowed to create and distribute other 'distributions' of Worm Wars, for example, with other fieldsets and music, for non-commercial purposes.

Registering on the Amiga version entitles you to all the benefits of IBM-PC registration, and vice versa.

Bugs

V4.1 for Amiga has been tested only on the Amiga development system and under emulation on the IBM-PC development system. V4.1 for IBM  $\leftrightarrow$ -PC has been tested on the IBM-PC compatible development system and other IBM-PC compatibles.

Official Commodore development and style guidelines have been adhered to, using the official Amiga Technical Reference Series as authoritive reference.

It is very unlikely that there are any bugs in the sofware. Please contact us immediately if any are found.

Submissions

Fieldsets (V4.1 format), music (ST/MED format), samples (IFF 8SVX/WAV) or even modified versions of the game can be submitted and may be distributed with a future release, with acknowledgements to the contributor(s).

Sound effects

The game uses IFF 8SVX files for its sound effects. Full IFF 8SVX support is not required for the purposes of the game, and therefore the following rules are imposed on the samples:

Must be an IFF 8SVX FORM (ie. not CAT or LIST). No compression schemes are allowed. Maximum sample size is 128K.

Must be 'one shot' style rather than 'musical note' style sample. Only the first (highest, longest) octave is used. Must be a single channel (ie. monaural) sample. 8SVX.VHDR and 8SVX.BODY chunks are required. All other chunks (eg. generic IFF chunk PROP; standard IFF chunks NAME, (C), ANNO, AUTH; proposed IFF chunk END; standard IFF.8SVX chunks ATAK, RLSE; extended IFF.8SVX chunks CHAN, PAN, SEQN, FADE) are ignored. Sample rate is taken from the 8SVX.VHDR chunk. The repetition flag of the sample (ie. play once or loop), and the volume of the sample, are set in the game header files. IFF 8SVX or WAV files submitted to Amigan Software as contributions can, if necessary, be converted by us to fit these restrictions, but, of course, the rules must be adhered to if you are changing the sound effects for your own purposes. Feedback Most improvements thus far have been the initiative of Amigan Software. Users are invited to contribute suggestions for the  $f$ uture of the game.

Contact details

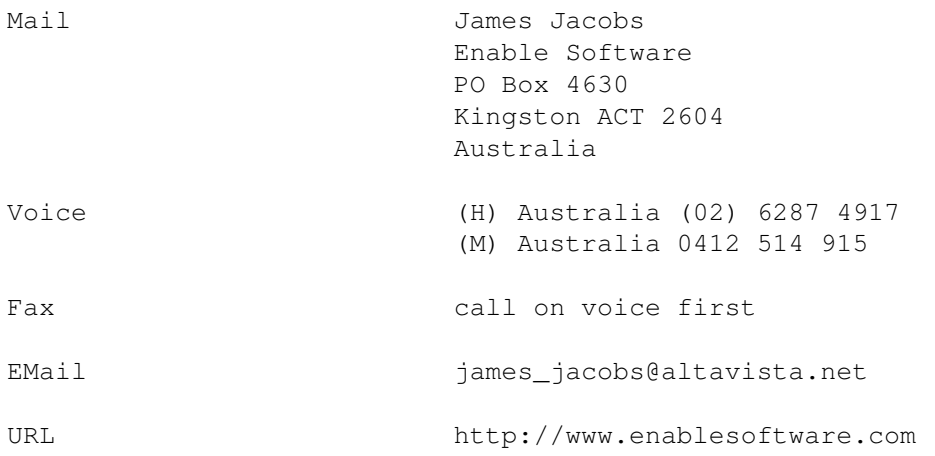

#### <span id="page-45-0"></span>**1.48 Platforms**

Worm Wars 4.1 is available for the Commodore/Escom/Gateway Amiga and now Also for Microfilth Windows 95/98/NT. Henceforth the plan is for parallel development of both versions, if we are given sufficient registrations.

It is directly in your interests to register this software. Amigan Software has and always will continue to provide quality Amiga software. The Amiga community which has fallen on hard times needs to support its users and developers. As a mark of respect for the Amiga we have not released a crippleware version on it: the freely distributable Aminet version contains all features, including field editor and source code, unlike the IBM-PC versions, in which registration policy is enforced more harshly, because I loathe IBM-PC users! :-)

Nevertheless I regret to say that the lack of Amiga community feedback and support has been the reason I have done an IBM-PC version.

The-IBM PC version is equivalent to the Amiga version except:

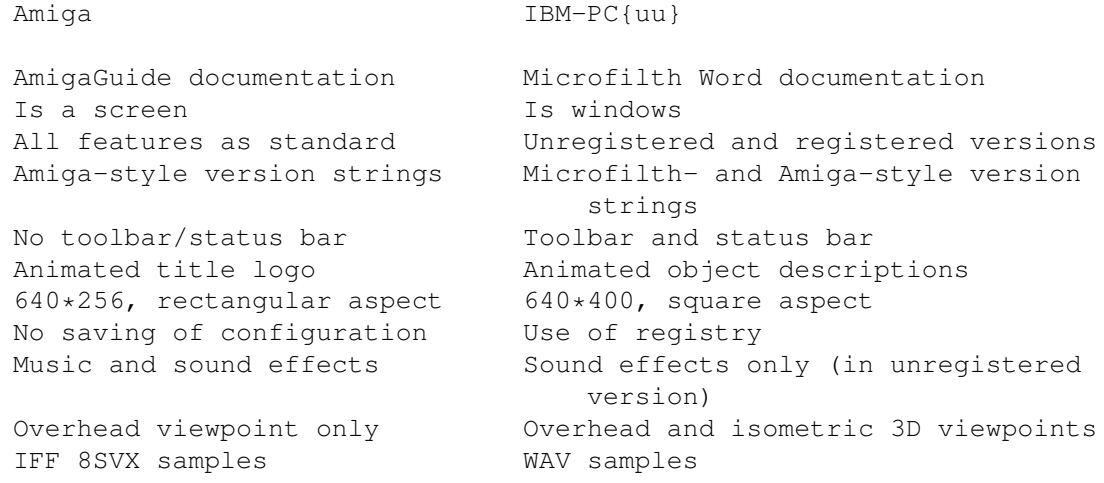

Both versions accepts the same 4.1 fieldset format.

#### <span id="page-46-0"></span>**1.49 Amiga Development System**

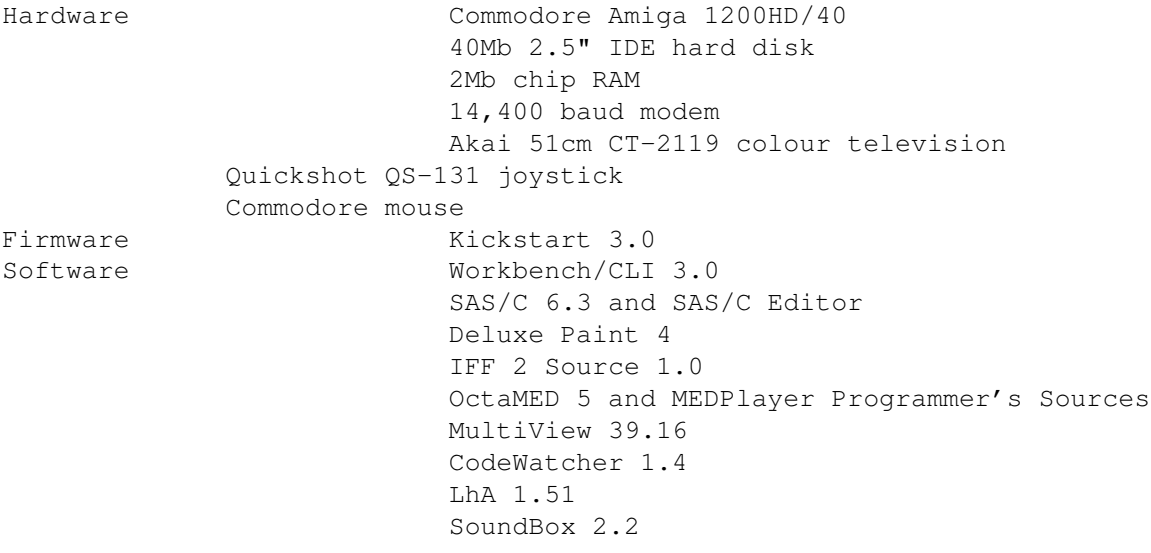

Thanks to all those whose software was used to create Worm Wars.

#### <span id="page-46-1"></span>**1.50 Source Code**

The Amiga version is written in C (SAS/C 6.3), whilst the IBM-PC  $\leftrightarrow$ version is written in hybrid C/C++ (Microfilth Visual C++ 5.0), using Microfilth Foundation Classes.

Both platforms use the identical game engine, written in C, with API calls for the relevant OS in other modules.

SAS/C 6.3 source code is provided, with which you may do as you wish for non-commercial purposes. Developer documentation, graphics files, Audodoc-style function descriptions, background information and source code for either or both platforms is available free to

registered users . You may do as you wish wish these for any non-commercial purpose.

system.c Amiga-specific code, including all AmigaOS calls. engine.c Code common to the Amiga and IBM-PC versions. diff.h Header file used by both modules. Amiga-specific. same.h Header file common to both modules and both platforms. stdafx.h Blank header file, for compatibility with IBM-PC. ww.s AmigaDOS script to link modules into executable. SCOPTIONS SAS/C options we prefer to compile the release version with (under emulation through WinUAE). libproto.h MEDPlayer.library C header.

The source code for the IBM-PC version is included with the registered IBM-PC version. It uses several additional files.

Porting

Developers are welcome to port Worm Wars to other platforms. There are no plans by Amigan Software to ourselves concurrently develop more than the two existing platforms, but registered users will be given assistance in porting to any desired platform. After all, now that there is a Windows 95/98/NT version, no platform is more filthy than that! :-)

Developers can rewrite system.c(pp) for their target platform, and use the  $\leftrightarrow$ existing generic engine.c(pp), which will of course continue to be updated for them by Amigan Software.

# <span id="page-47-0"></span>**1.51 History**

4.1 [Amiga 2.04+][Windows 95/98/NT]. Sun 6 Jun 1999.

- 4.0 [Amiga 2.04+]. Sun 1 Nov 1998.
- . New graphics, with squarer aspect ratios.
- . Sound effects.
- . High scores.
- . CLI arguments for the default fieldset, and for changing the program's priority level.
- . Switchers.
- . Time limits/bonuses.
- . Display of bonus points at the end of each level.
- . About... menu item.
- . Amiga-controlled worms are increasingly skilled at later levels.
- . Automatic slowing.

3.3 [Amiga 2.04+]. Wed 29 Jul 1998.

. 40% larger playfield (70\*39 instead of 50\*39).

. Tools and Level menus. . File menu accessible from title screen. . Verification of data loss. . Timebombs. . 'Nose' protectors. . Affixer. . Support for keyboard and joystick control in field editor. . Fieldsets stored as a single file with any number of levels, rather than fixed series of 0-10. . Multiple fieldsets supported using ASL requesters for filenames. . Clock indicator. . Increases in frequency, speed, etc. of creatures at later levels. . All dead worms resurrected at start of each level. . Eater amalgamated with tongue. . Killer bullets implemented as fragments. . Improved diagonal worm firing. . Text area supports colours. . Worms slow down when hitting stone, killers or blocked teleports. . Vampirism. . Orbs kill killers they bounce off. . Underlining of selected gadget in field editor. . Missiles chasing missiles. . Blocked teleports. . Classic mode. 3.2 [Amiga 2.04+]. Tue 3 Dec 1996. . New killer control philosophy. . Points for covering screen with tail. . Checkmarks for menus. . Diagonal functions merged into nitro. . Pain levels. . Treasure. 3.1 [Amiga 2.04+]. Tue 16 Apr 1996. . Growers. . Diagonals. . Letters. . Levels. . Custom pointers in Field Editor. . Field editor supports right mouse button. 3.0 [Amiga 2.04+]: Thu 18 Jan 1996. 2.2 beta [Amiga 1.0+]: Sun 5 Feb 1995. 2.1 [Amiga 1.0+]: Tue 27 Dec 1994. 2.0 [Amiga 1.0+]: Sat 3 Dec 1994. 1.7 [Amiga 1.0+]: Wed 26 Oct 1994. 1.6 [Amiga 1.0+]: Sun 9 Oct 1994. 1.5a [Amiga 1.0+]: Thu 25 Aug 1994. 1.5 [Amiga 1.0+]: Sun 10 Jul 1994. 1.4 [MS-DOS]: Wed 9 Mar 1994. 1.3 [MS-DOS]: Fri 11 Feb 1994. 1.2 [MS-DOS]: Thu 4 Nov 1993. 1.1 [MS-DOS]: 1993. 1.0 [MS-DOS]: 1993.

#### <span id="page-49-0"></span>**1.52 Future**

Worm Wars 4.2 is the next release planned, on one or both formats.  $\leftrightarrow$ Major improvements are envisaged, including: . mouse control of yellow worm. . enhanced field editing. . even more objects and creatures . bonus stages The future of this software is dependant on the

```
support
 i t
```
receives from its users. Your contribution will support further Amiga software development and enhancement, at the expense of the IBM-PC version.

#### <span id="page-49-1"></span>**1.53 Other Products**

Worm Wars 4.1 for Windows 95/98/NT

The Amiga version of Worm Wars has long proved its worth in the Amiga community, acknowledged as the premier snake game for many years. Now at last it is available to the masses of benighted Windows users. This version is equivalent to the very latest incarnation of the Amiga game, and even has features lacking from the Amiga version, such as dockable toolbars, a status bar, isometric 3D and automatic saving/reloading of configuration information.

Worm Wars 4.1 for Windows 95/98/NT is now available from Amigan Software or Enable Software. The earlier versions, for inferior machines (Jaemol Tron), are still available (V2.2 beta for Kickstart 1.0-2.0 and V1.4 for MS-DOS).

#### CodeWar

A game for programmers: in any language, you write a program to control a robot vehicle ('X-Craft'), which fights other similar programs in an attempt to determine the superior programmer. X-Craft programs interface with the CodeWar library, and are compiled by the programmer's preferred compiler, in any language. Then the CodeWar server runs all competing programs against one another in the combat environment. Program source code can be kept secret from other programmers. Also, combat over a network is built in as standard. It is available now for Linux X-Windows, and also for Amiga if enough interest is expressed by the Amiga community. (This means you!)

#### X-Tron

A snake game for two players, human or Linux-controlled, replete with some of the features of Worm Wars. Available now for Linux X-Windows.